## **MBS App Settings Tab**

This tab allows you to customise the MBS App settings for Topbar users at your clinic. By default, the Medicare minimum claim periods are selected, but can be changed to reflect the business rules at your clinic. If no changes are made to the MBS App settings, the default Medicare minimum claim periods are used.

MBS App settings are per user!

## **ELIGIBLILITY MBS**

⊕

## **MBS Notification Rules**

**SETTINGS** 

Select minimum claiming period or recommended frequency. The notification count in the MBS App will be based on the settings below

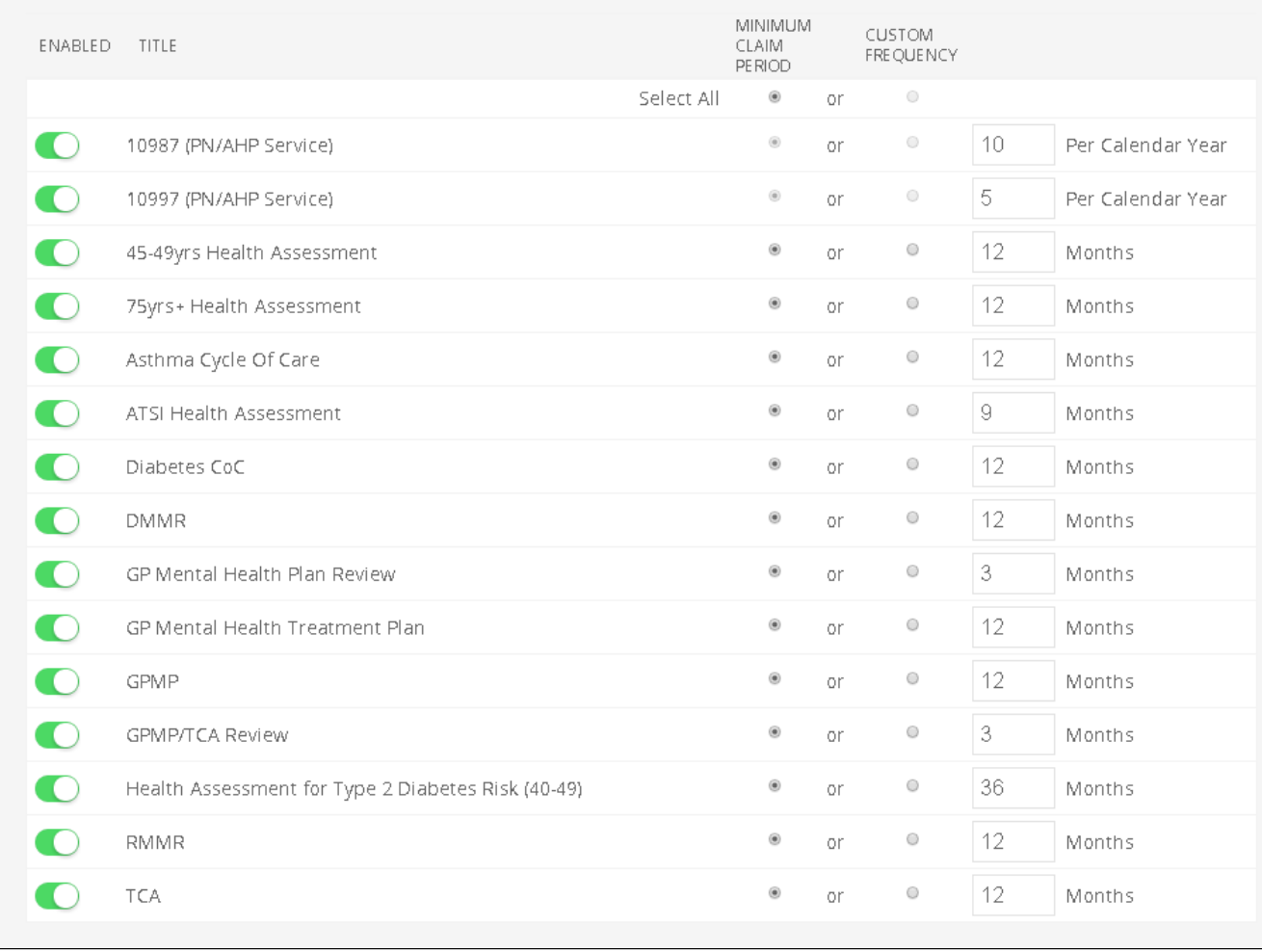